# ESIマップエリア v2

ESIマップの範囲

詳細: https://www.msil.go.jp/meta/10132j.pdf

Base URLs:

<https://api.msil.go.jp/ESI-map-area/v2/>

# Authentication

- API Key (apiKeyHeader)
	- Parameter Name: **Ocp-Apim-Subscription-Key**, in: header.
- API Key (apiKeyQuery)
	- Parameter Name: **subscription-key**, in: query.

# Default

#### GET /MapServer/

#### 説明

このAPIの情報を返します。

Example responses

200 Response

```
{
  "name": "ESIマップエリア",
  "description": "ESIマップの範囲"
}
```
#### 401 Response

```
{
   "statusCode": 401,
   "message": "Access denied due to missing subscription key. Make sure to include
subscription key when making requests to an API."
}
```
### Responses

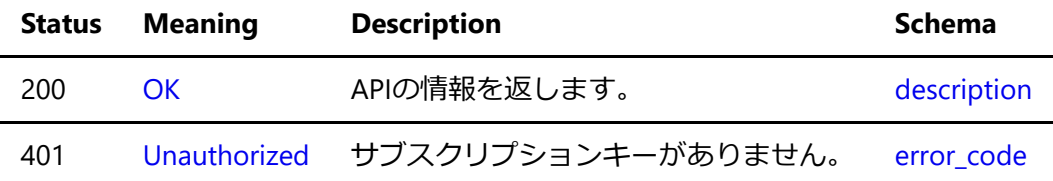

# query

#### GET /MapServer/{LayerSelection}/query

#### JSON出力

地理情報を出力します。 一度の応答で出力できる地理情報レコードは1000レコードです。 クエリーパラメ ータで条件を指定して出⼒レコード数を調整して下さい。

#### Parameters

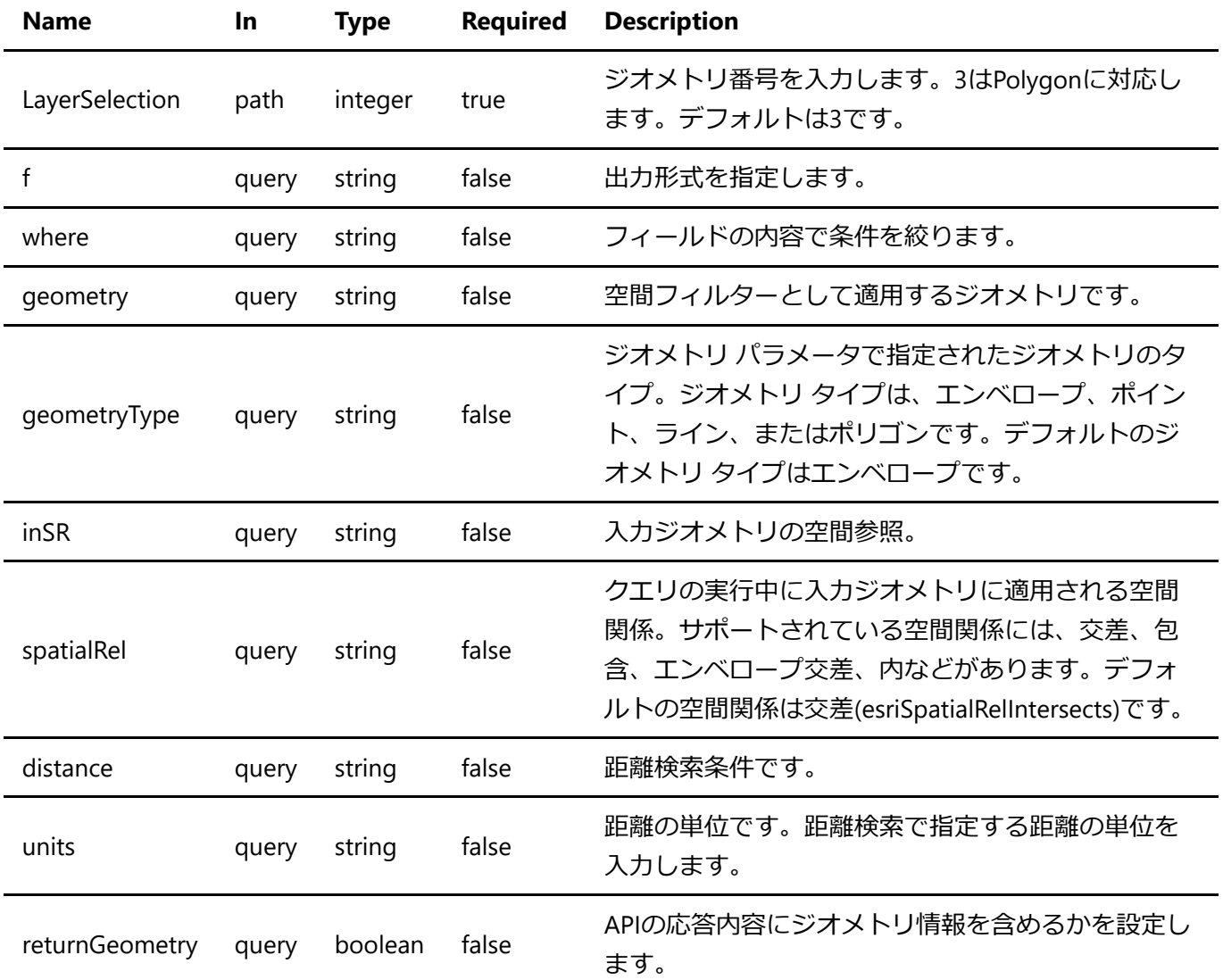

### **Detailed descriptions**

**f**: 出⼒形式を指定します。 デフォルトはjsonです。

**where**: フィールドの内容で条件を絞ります。 このパラメータが指定されていない場合、全ての内容を取り 出します。

**geometry**: 空間フィルターとして適⽤するジオメトリです。 ジオメトリの構造は、ArcGIS REST API によっ て返されるJSON ジオメトリ オブジェクトの構造と同じです。 エンベロープとポイントの JSON 構造に加え て、より単純なカンマ区切りの構⽂でジオメトリを指定できます。 例: geometry=135.0,35.0,136.0,40.0

inSR: 入力ジオメトリの空間参照。 空間参照は、既知の ID または空間参照 JSON オブジェクトとして指定で きます。 inSRが指定されていない 場合、ジオメトリはマップの空間参照にあると⾒なされます。

**distance**: 距離検索条件です。 基点の経緯度と距離をカンマ区切りで3点⼊⼒します。 距離の単位はunitsで 設定できます。デフォルトはメートルです。 例: distance=135.0,35.0,100.0

units: 距離の単位です。距離検索で指定する距離の単位を入力します。 単位はメートルかキロメートルで す。 例: units=kilometer units=meter

**returnGeometry**: APIの応答内容にジオメトリ情報を含めるかを設定します。 メタ情報のみ必要な場合は falseに設定してください。 デフォルトはtrueです。

#### **Enumerated Values**

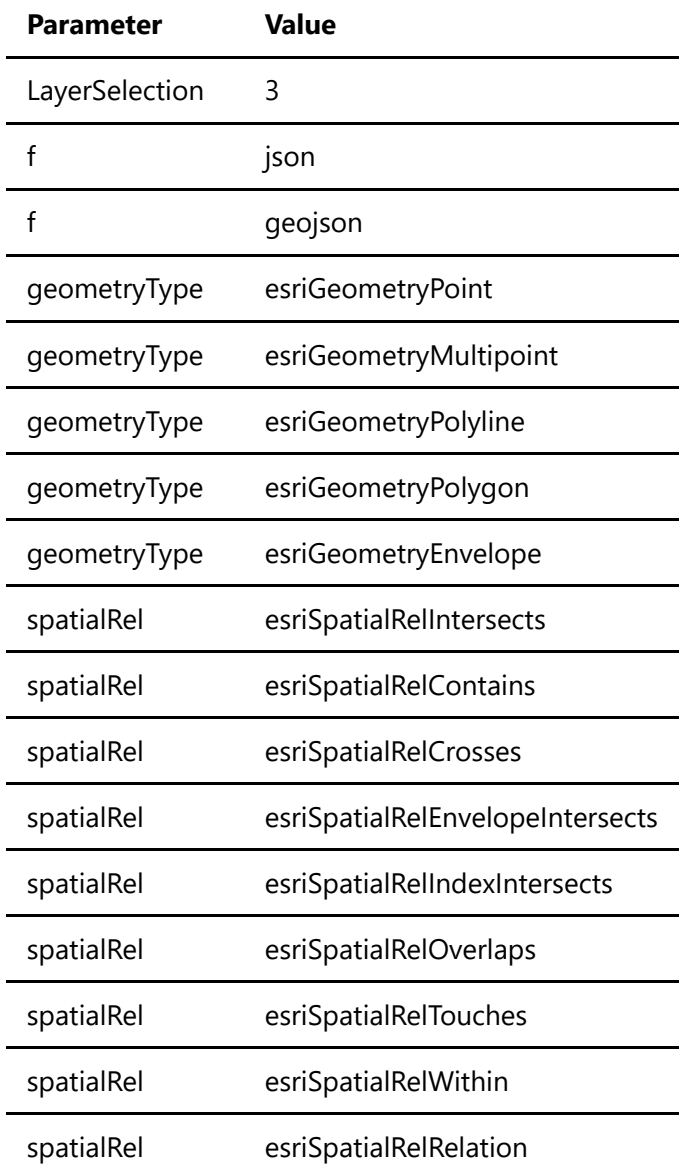

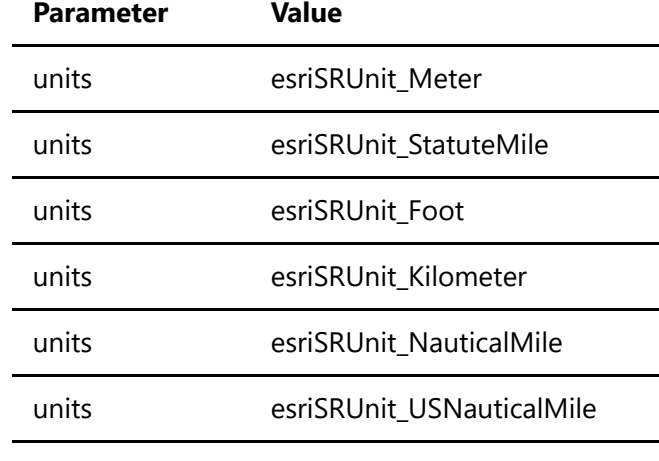

returnGeometry true

returnGeometry false

Example responses

200 Response

```
{
  "displayFieldName": "都道府県名",
  "fieldAliases": {
    "都道府県名": "都道府県名,",
    "地域名": "地域名,",
    "地域番号": "地域番号,",
    "区域名等": "区域名等,",
   "作成年月": "作成年月,",
    "タイトル": "タイトル,",
    "リンク_外": "リンク_外,",
    "管区": "管区"
  },
  "geometryType": "esriGeometryPolygon",
  "spatialReference": {
    "wkid": 4326,
    "latestWkid": 4326
  },
  "fields": [
    {
      "name": "都道府県名",
      "type": "esriFieldTypeString",
      "alias": "都道府県名",
      "length": 255
    },
    {
      "name": "地域名",
      "type": "esriFieldTypeString",
      "alias": "地域名",
      "length": 255
    },
    {
      "name": "地域番号",
```

```
 "type": "esriFieldTypeString",
       "alias": "地域番号"
    },
     {
       "name": "区域名等",
       "type": "esriFieldTypeString",
       "alias": "区域名等",
      "length": 255
    },
    {
      "name": "作成年月",
       "type": "esriFieldTypeString",
      "alias": "作成年月",
       "length": 255
    },
     {
       "name": "タイトル",
       "type": "esriFieldTypeString",
       "alias": "タイトル",
       "length": 255
    },
     {
       "name": "リンク_外",
       "type": "esriFieldTypeString",
       "alias": "リンク_外",
       "length": 255
     },
     {
       "name": "管区",
       "type": "esriFieldTypeString",
       "alias": "管区",
       "length": 255
    }
   ],
   "features": [
    {
       "attributes": {
        "都道府県名": "東京都,",
         "地域名": "",
         "地域番号": 4,
        "区域名等": "若洲·青海·城南島地先 (江東区·大田区) ",
         "作成年⽉": "2013/5/20",
        "タイトル": "若洲·青海·城南島地先 (江東区·大田区) ",
        "リンク 外": "<a
href=\"https://www1.kaiho.mlit.go.jp/CEIS/3kan/tokyo/tokyo_04.pdf\"
target=\" blank\">https://www1.kaiho.mlit.go.jp/CEIS/3kan/tokyo/tokyo_04.pdf</a>",
         "管区\"": "第三管区海上保安本部"
       },
       "geometry": {
         "rings": [
         \sqrt{2}\lceil 139.8466663360001,
               35.57000160200005
```

```
 ],
 [
             139.7816677090001,
             35.57000160200005
            ],
 [
             139.7816677090001,
             35.63666725200005
            ],
 [
             139.8466663360001,
             35.63666725200005
            ],
           \lceil 139.8466663360001,
             35.57000160200005
 ]
 ]
        ]
      }
    },
    {
      "attributes": {
        "都道府県名": "東京都,",
        "地域名": "",
        "地域番号": 5,
       "区域名等": "お台場·品川埠頭·大井埠頭·京浜島地先 (港区·品川区·大田区·江東区) ",
        "作成年⽉": "2013/5/20",
       "タイトル": "お台場·品川埠頭·大井埠頭·京浜島地先 (港区·品川区·大田区·江東区) ",
       "リンク 外": "<a
href=\"https://www1.kaiho.mlit.go.jp/CEIS/3kan/tokyo/tokyo_05.pdf\"
target=\" blank\">https://www1.kaiho.mlit.go.jp/CEIS/3kan/tokyo/tokyo_05.pdf</a>",
        "管区\"": "第三管区海上保安本部"
      },
      "geometry": {
        "rings": [
         \lceil\lceil 139.7816677090001,
             35.57000160200005
            ],
 [
             139.71500206000007,
             35.57000160200005
            ],
 [
             139.71500206000007,
             35.63666725200005
            ],
 [
             139.7816677090001,
             35.63666725200005
            ],
[balance and balance]]
```

```
 139.7816677090001,
              35.57000160200005
            ]
          ]
\sim \sim \sim \sim \sim \sim \sim }
    },
    {
      "attributes": {
        "都道府県名": "東京都,",
        "地域名": "",
        "地域番号": 6,
       "区域名等": "羽田空港地先(大田区)",
        "作成年⽉": "2013/5/20",
       "タイトル": "羽田空港地先 (大田区)",
       "リンク 外": "<a
href=\"https://www1.kaiho.mlit.go.jp/CEIS/3kan/tokyo/tokyo_06.pdf\"
target=\" blank\">https://www1.kaiho.mlit.go.jp/CEIS/3kan/tokyo/tokyo_06.pdf</a>",
        "管区\"": "第三管区海上保安本部"
      },
      "geometry": {
        "rings": [
         \lceil\lceil 139.8466663360001,
              35.50333595300003
            ],
 [
              139.7816677090001,
              35.50333595300003
            ],
 [
              139.7816677090001,
              35.57000160200005
            ],
 [
              139.8466663360001,
              35.57000160200005
            ],
           \lceil 139.8466663360001,
              35.50333595300003
 ]
          ]
        ]
      }
    },
    {
      "attributes": {
        "都道府県名": "東京都,",
        "地域名": "",
        "地域番号": 7,
       "区域名等": "大森·羽田·多摩川地先 (大田区) (含む 羽田空港) ",
        "作成年⽉": "2013/5/20",
```

```
"タイトル": "大森·羽田·多摩川地先 (大田区) ",
         "リンク_外": "<a
href=\"https://www1.kaiho.mlit.go.jp/CEIS/3kan/tokyo/tokyo_07.pdf\"
target=\"_blank\">https://www1.kaiho.mlit.go.jp/CEIS/3kan/tokyo/tokyo_07.pdf</a>",
         "管区\"": "第三管区海上保安本部"
       },
       "geometry": {
         "rings": [
          \lceil [
               139.7816677090001,
               35.50333595300003
             ],
            \lceil 139.71500206000007,
               35.50333595300003
             ],
 [
              139.71500206000007,
               35.57000160200005
             ],
            \lceil 139.7816677090001,
               35.57000160200005
             ],
            \lceil 139.7816677090001,
               35.50333595300003
             ]
 ]
         ]
       }
     }
  ]
}
```
#### 400 Response

```
{
   "statusCode": 400,
  "message": "Value of the path parameter LAYERSELECTION does not conform to the
definition. Value 5 is not defined in enum. Line: 1, Position: 1"
}
```
#### 401 Response

```
{
   "statusCode": 401,
   "message": "Access denied due to missing subscription key. Make sure to include
```
#### Responses

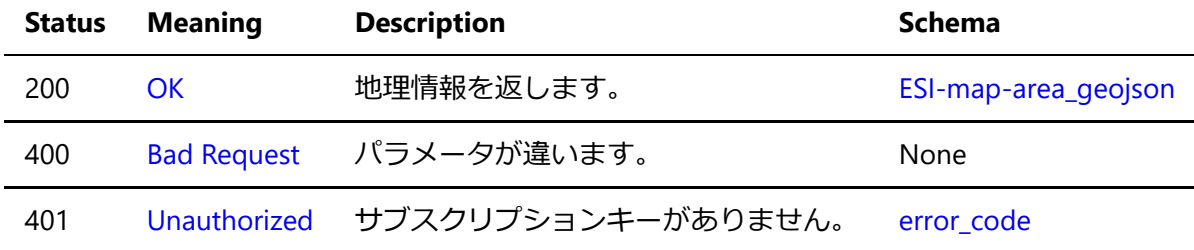

#### Response Schema

## export

#### GET /MapServer/export

#### 画像出力

経緯度で指定した範囲に含まれる地理情報をWebメルカトル図法で投影し、PNG画像形式で出力します。

#### Parameters

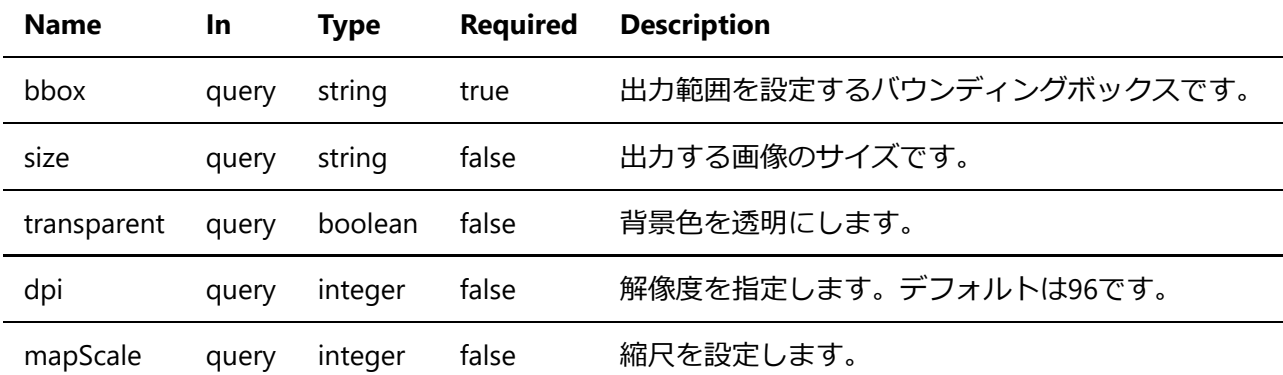

#### **Detailed descriptions**

bbox: 出力範囲を設定するバウンディングボックスです。 経緯度をカンマ区切りで4点入力します。 例: bbox=135.0,35.0,136.0,40.0

size: 出力する画像のサイズです。 幅,高さをカンマ区切りで入力します。単位はpixelsです。 例: size=1920,1080

**transparent**: 背景⾊を透明にします。 trueなら背景は透過します。デフォルトはfalseです。 例: transparent=true

**dpi**: 解像度を指定します。デフォルトは96です。 例: dpi=200

mapScale: 縮尺を設定します。 bboxパラメータの中心点を基準に 1:mapScaleの比率で画像を出力します。 例: mapScale=5000000

Example responses

#### 401 Response

```
{
  "statusCode": 401,
  "message": "Access denied due to missing subscription key. Make sure to include
subscription key when making requests to an API."
}
```
### Responses

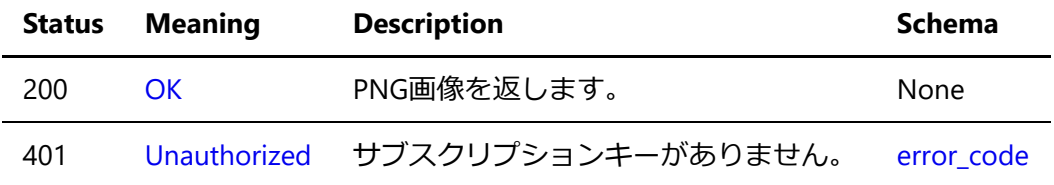

# Schemas

## error\_code

```
{
   "statusCode": 401,
  "message": "Access denied due to missing subscription key. Make sure to include
subscription key when making requests to an API."
}
```
### Properties

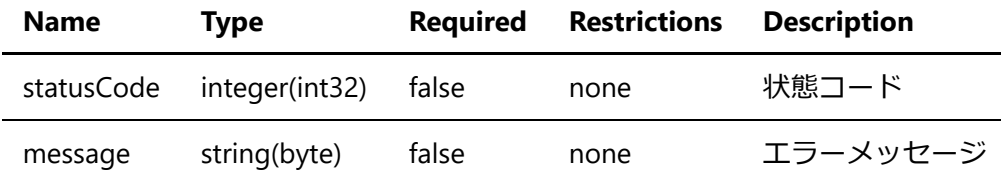

# description

```
{
  "name": "ESIマップエリア",
  "description": "ESIマップの範囲"
}
```
### Properties

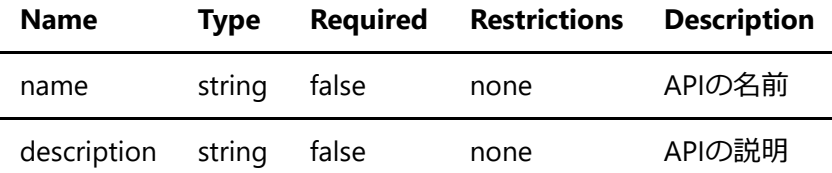

### attributes

```
{
  "都道府県名": "神奈川県",
  "地域名": null,
  "地域番号": 4,
 "区域名等": "横浜港大黒島周辺(横浜市鶴見区·神奈川区·西区·中区)",
 "作成年月日": "2013/5/20",
 "タイトル": "横浜港大黒島周辺(横浜市鶴見区·神奈川区·西区·中区)",
  "ESIマップへのリンク":
"https://www1.kaiho.mlit.go.jp/CEIS/3kan/kanagawa/kanagawa_04.pdf",
  "管区": "第三管区海上保安本部"
}
```
### Properties

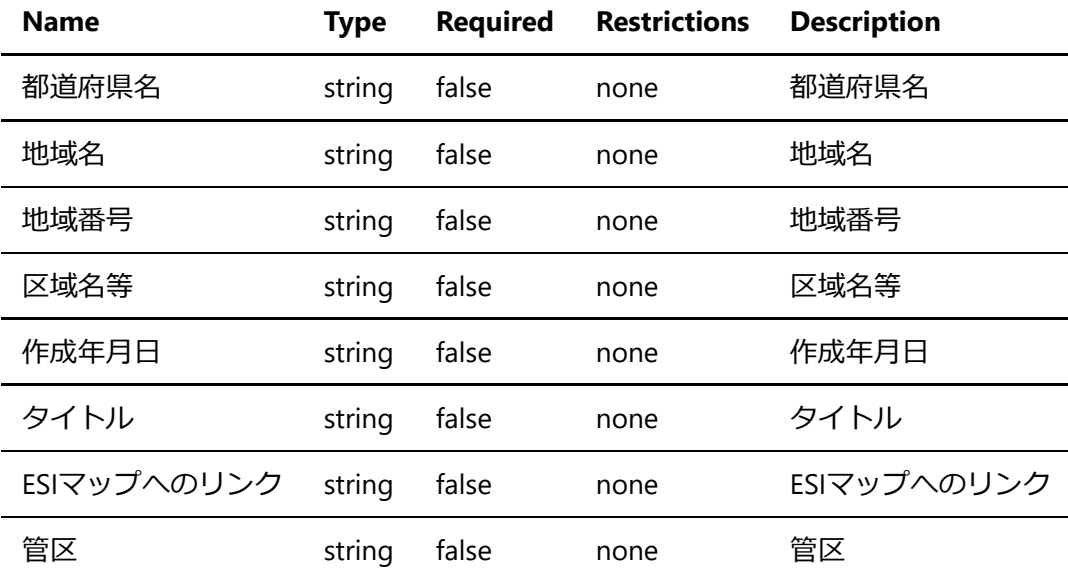

# ESI-map-area

```
{
  "displayFieldName": "都道府県名",
  "fieldAliases": {
    "都道府県名": "神奈川県",
    "地域名": null,
    "地域番号": 4,
```

```
"区域名等": "横浜港大黒島周辺(横浜市鶴見区·神奈川区·西区·中区)",
    "作成年⽉⽇": "2013/5/20",
   "タイトル": "横浜港大黒島周辺(横浜市鶴見区·神奈川区·西区·中区)",
    "ESIマップへのリンク":
"https://www1.kaiho.mlit.go.jp/CEIS/3kan/kanagawa/kanagawa_04.pdf",
    "管区": "第三管区海上保安本部"
  },
  "geometryType": "esriGeometryPolygon",
  "spatialReference": {
    "wlid": "4326",
    "latestWkid": "4326"
  },
  "fields": [
    {
      "name": "ESIマップエリア",
      "type": "esriFieldTypeString",
      "alias": "ESIマップエリア",
     "length": 0
    }
  ],
  "features": [
    {
      "attributes": {
        "都道府県名": "神奈川県",
        "地域名": null,
        "地域番号": 4,
       "区域名等": "横浜港大黒島周辺 (横浜市鶴見区·神奈川区·西区·中区) ",
       "作成年月日": "2013/5/20",
       "タイトル": "横浜港大黒島周辺(横浜市鶴見区·神奈川区·西区·中区)",
        "ESIマップへのリンク":
"https://www1.kaiho.mlit.go.jp/CEIS/3kan/kanagawa/kanagawa_04.pdf",
        "管区": "第三管区海上保安本部"
      },
      "geometry": {
        "x": 142.8828727,
        "y": 14.2216114
      }
    }
  ]
}
```
#### ESIマップエリア

#### Properties

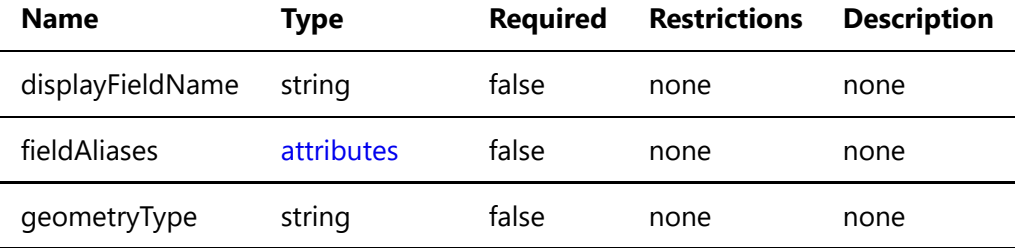

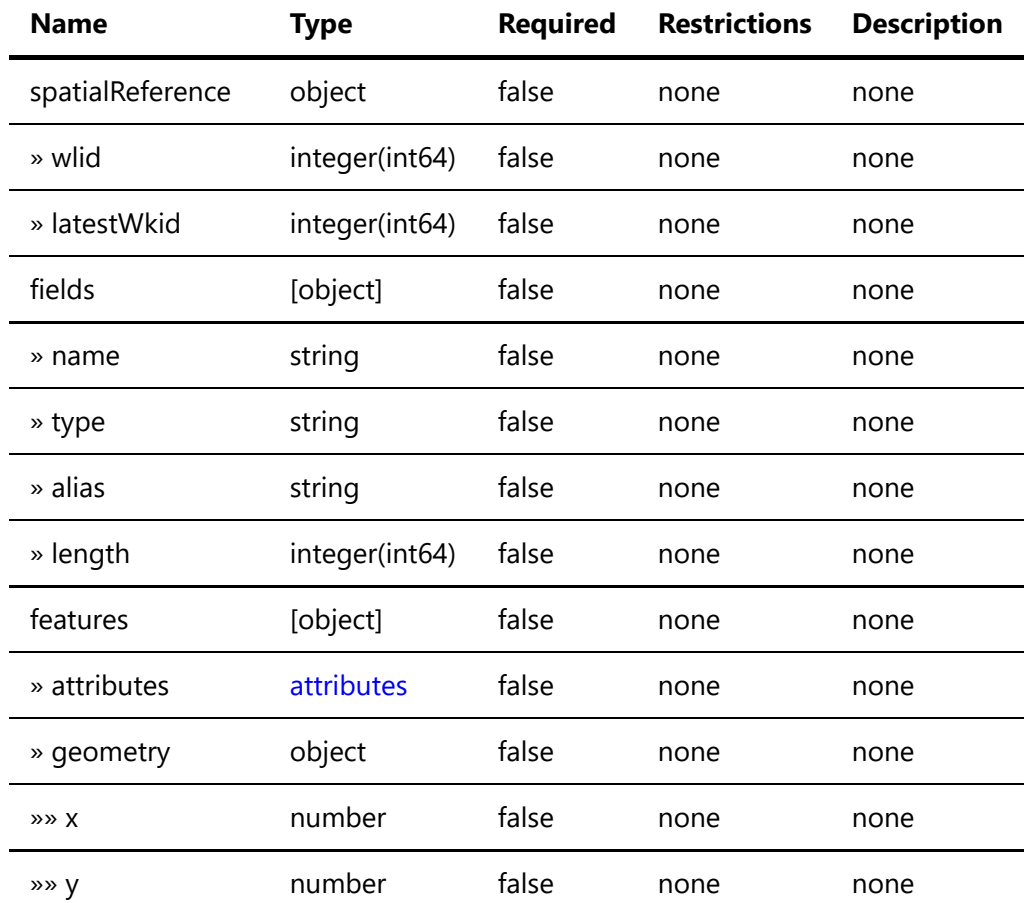

## ESI-map-area\_geojson

```
{
  "type": "FeatureCollection",
  "crs": {
    "type": "name",
    "properties": {
     "name": "EPSG:4326"
    }
  },
  "features": [
    {
      "type": "Feature",
      "geometry": {
        "type": "Point",
        "coordinates": [
         116.2245845
        ]
      },
      "properties": {
        "都道府県名": "神奈川県",
        "地域名": null,
        "地域番号": 4,
       "区域名等": "横浜港大黒島周辺(横浜市鶴見区·神奈川区·西区·中区)",
        "作成年⽉⽇": "2013/5/20",
       "タイトル": "横浜港大黒島周辺(横浜市鶴見区·神奈川区·西区·中区)",
        "ESIマップへのリンク":
```

```
"https://www1.kaiho.mlit.go.jp/CEIS/3kan/kanagawa/kanagawa_04.pdf",
 "管区": "第三管区海上保安本部"
      }
    }
  ]
}
```
## Properties

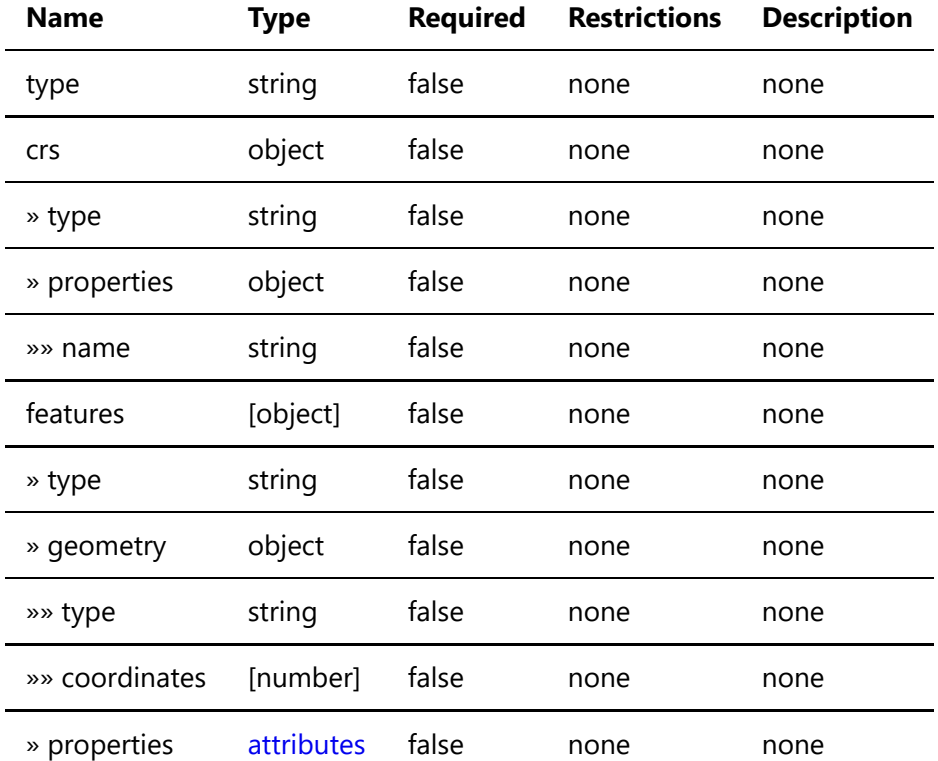